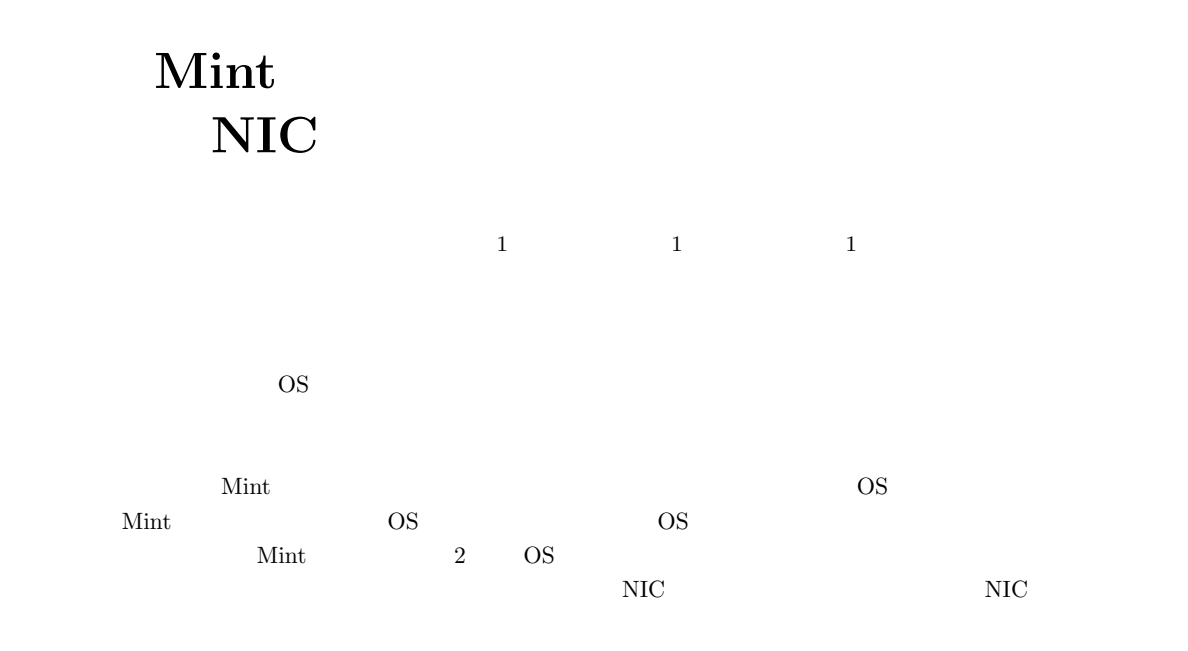

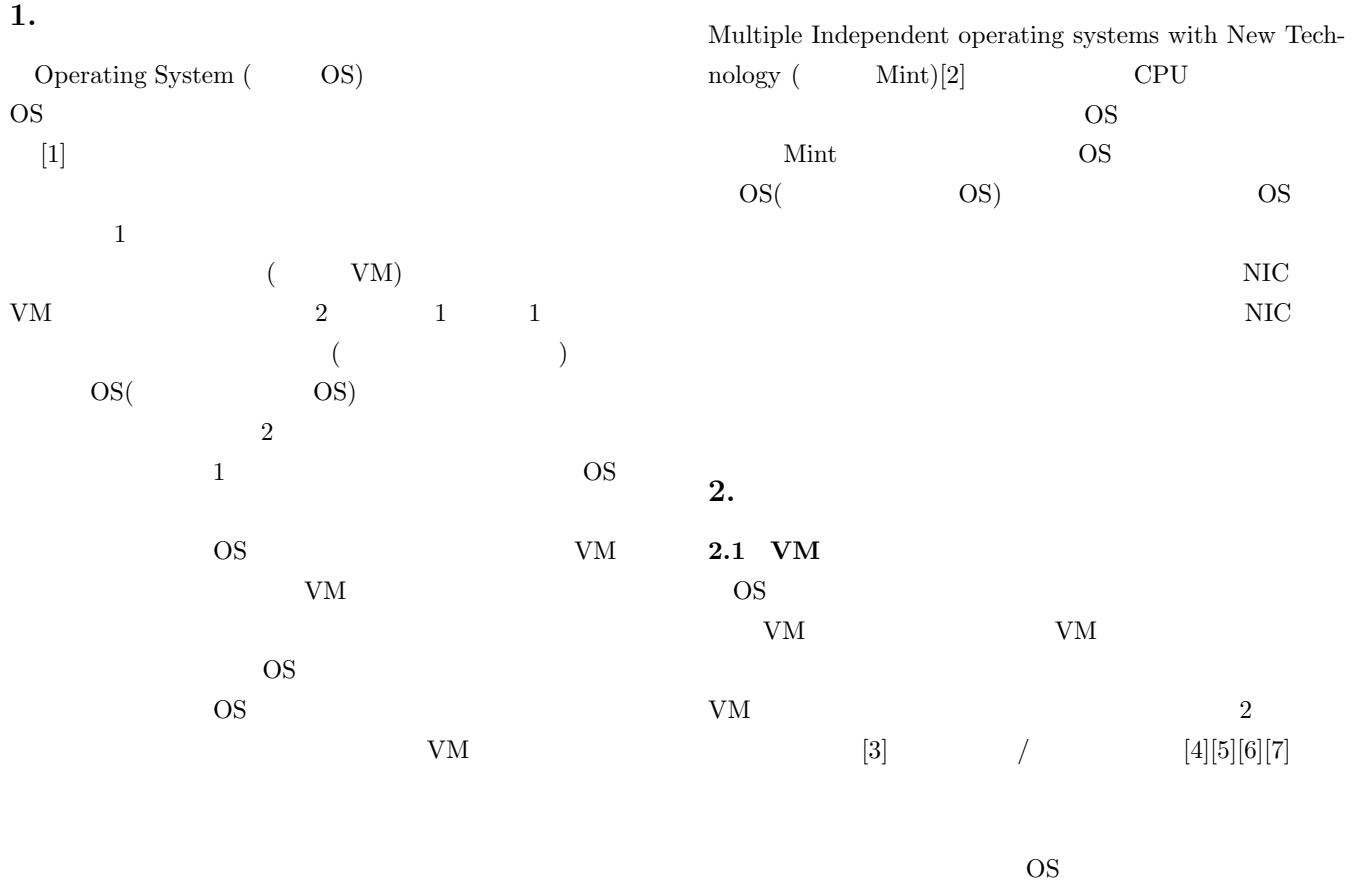

 $1$ Graduate School of Natural Science and Technology, Okayama University

OS  $\sim$ OS OS 2002

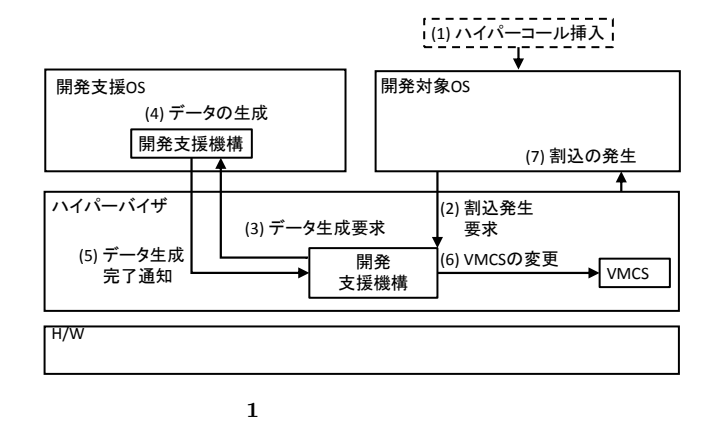

Virtual Machine Control Structure ( VMCS) **1** 1  $(1)$  OS  $(2)$  OS OS <sub>os</sub>  $\alpha$ 割込発生要求を行う.その後,開発対象 OS の処  $(3)$  OS  $(4)$  OS  $(5)$  OS  $(6)$  VMCS OS QS  $\overline{\phantom{a}}$  $(7)$  OS  $[3]$ OS <sub>OS</sub> ロギング**/**リプレイ手法  $\sqrt{1-\left( \frac{1}{2}\right) \left( \frac{1}{2}\right) }$  $\text{OS}$   $($  $($ 

し,開発を支援する.ロギングの処理流れを **2** に示

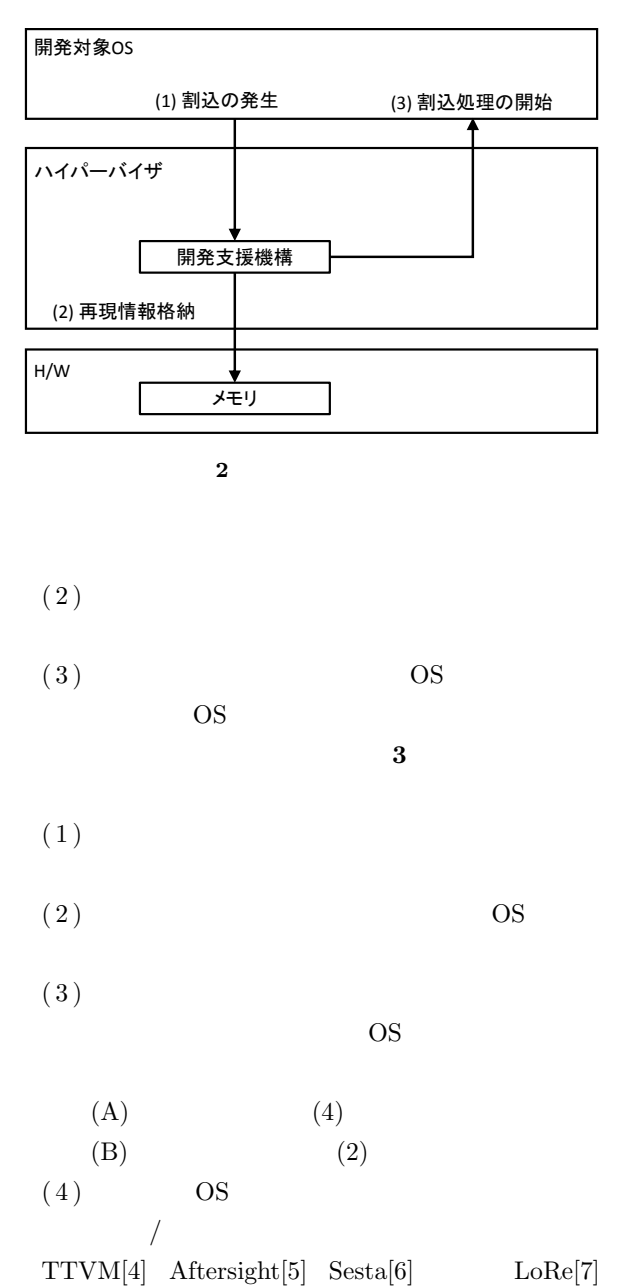

TTVM OS VM Aftersight Sesta

 $\sqrt{1-\frac{1}{2}}$ 

OS  $\overline{\text{OS}}$ OS LoRe

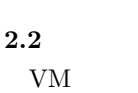

 $VM$ 

**(**問題点 **1)** 短い割込間隔の再現が困難

OS <sub>2</sub>  $CPU$ 

 $(1)$  OS

2016 Information Processing Society of Japan

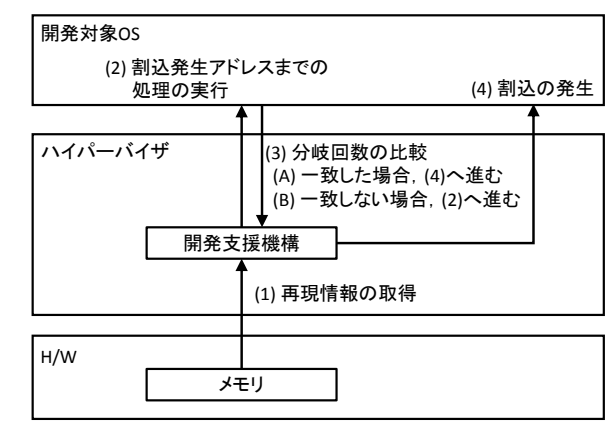

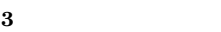

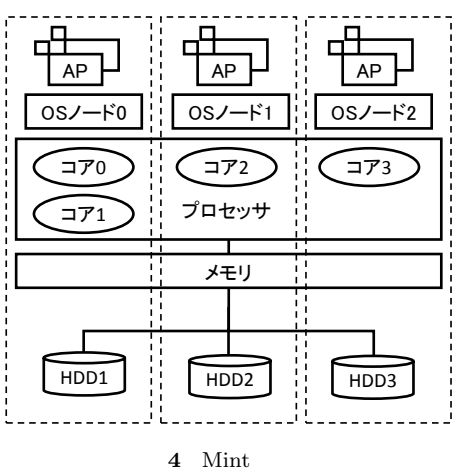

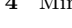

 $\overline{\text{OS}}$ 

 $(2)$ 

OS 08 CPU  $\mathbb{C}$ 

OS S

# **3.** Mint

## **3.1 Mint**

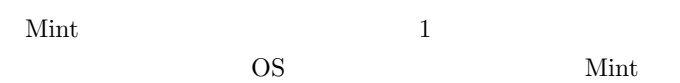

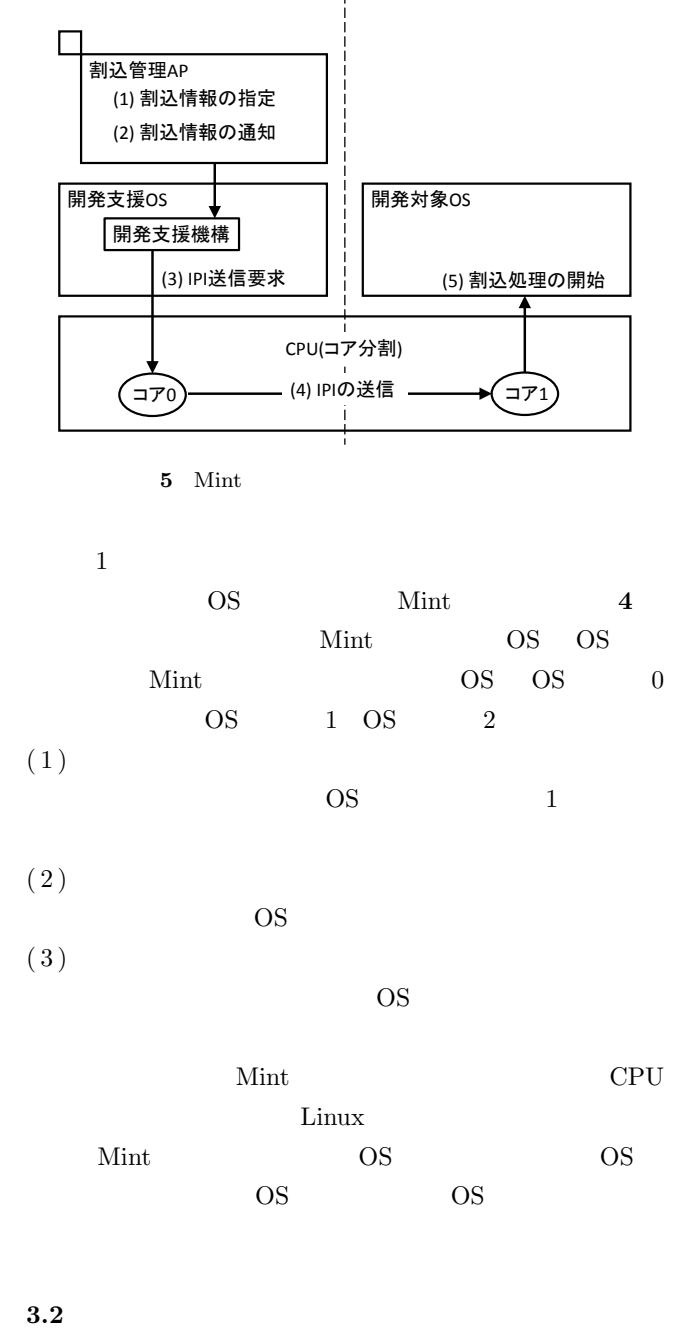

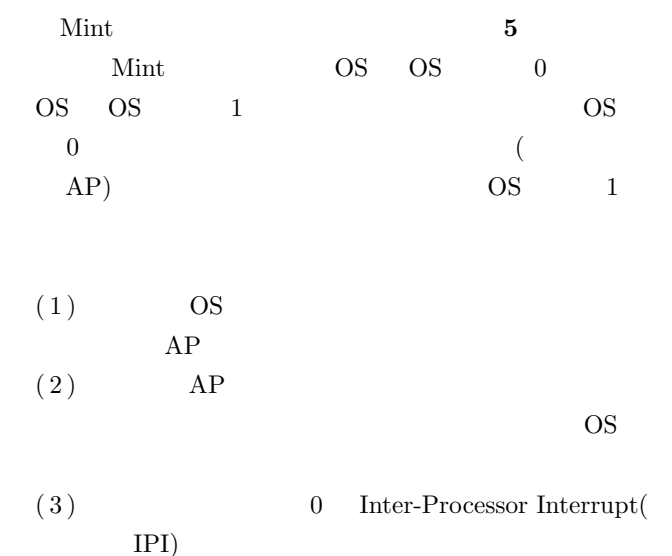

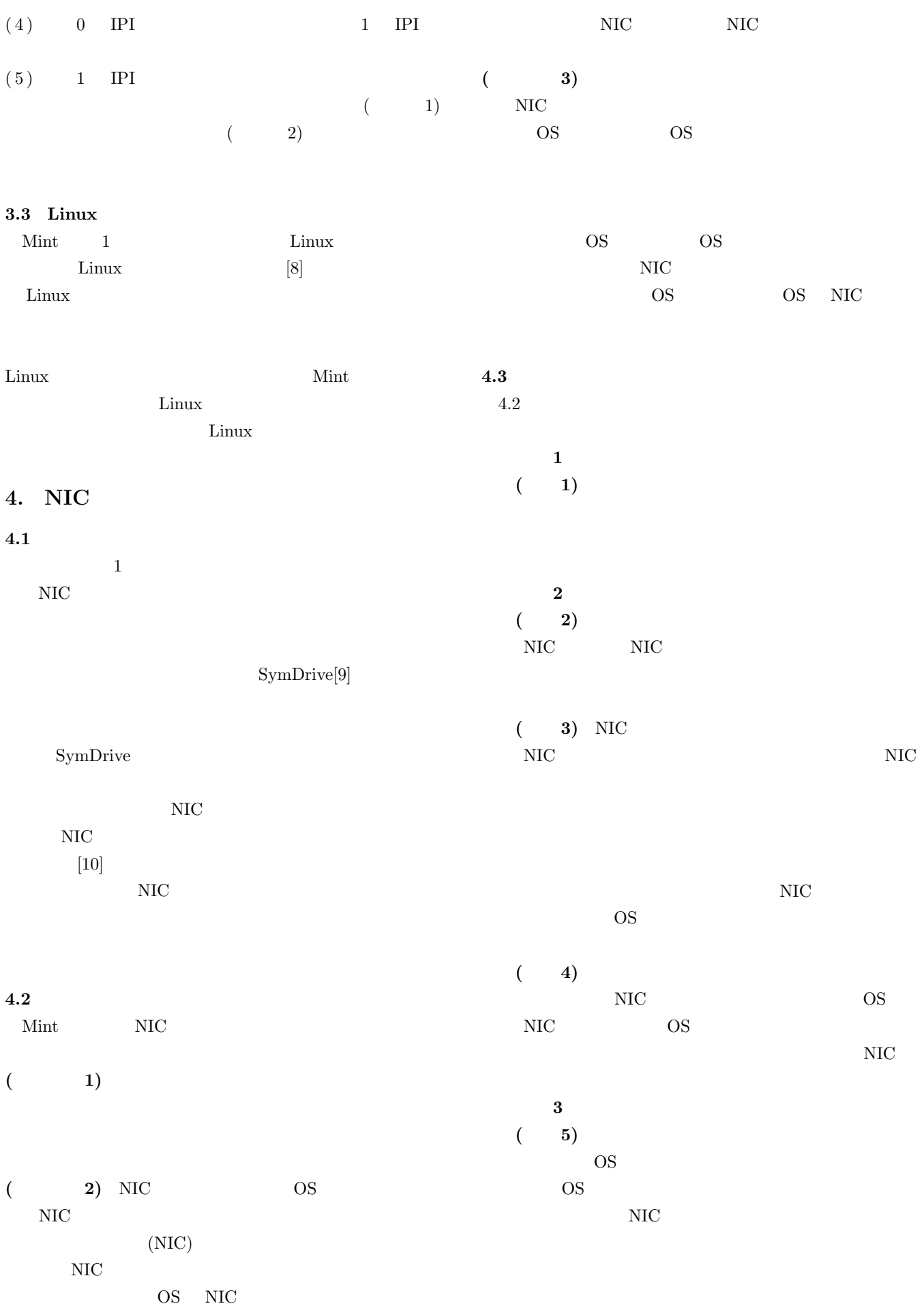

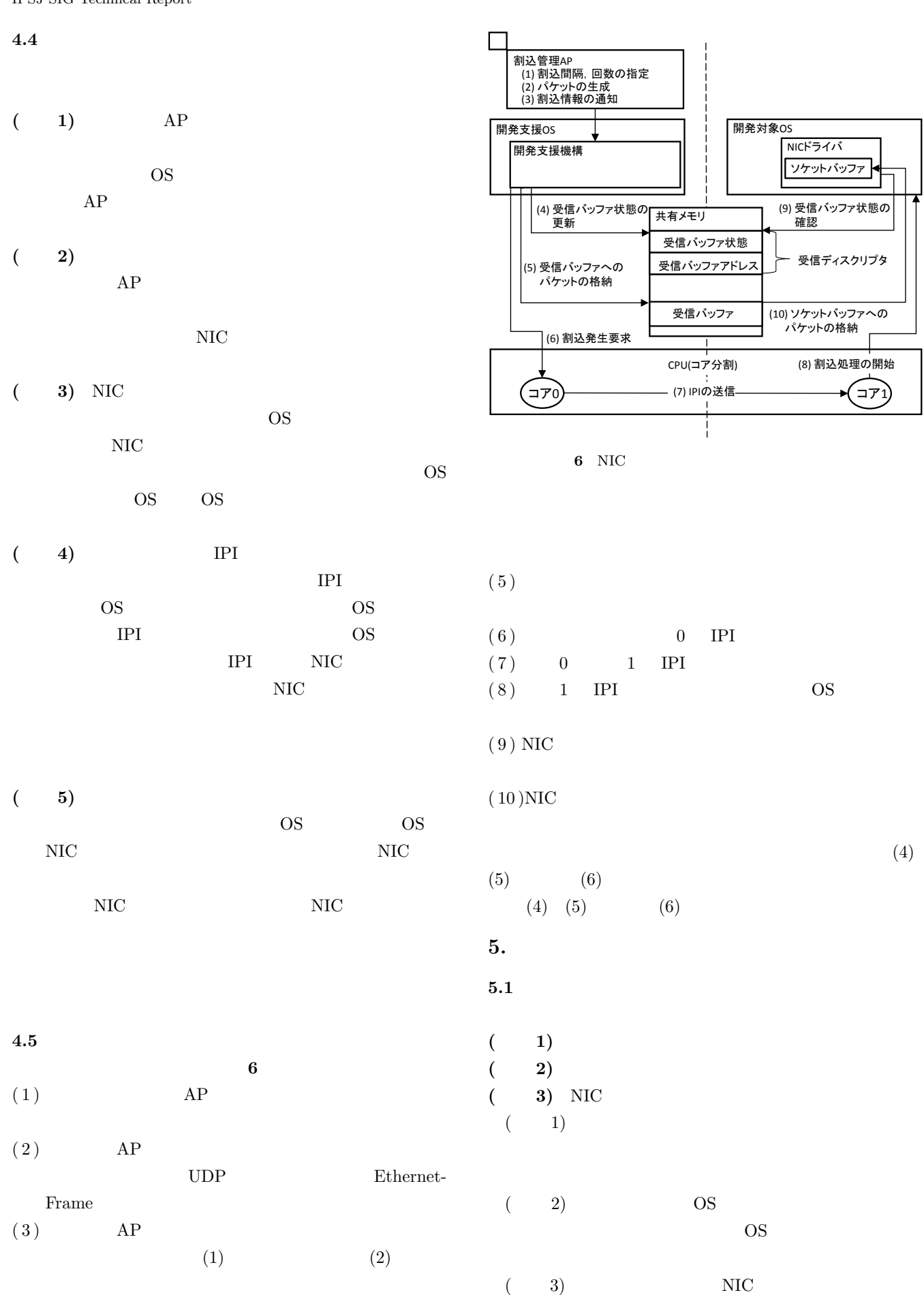

 $(4)$ 

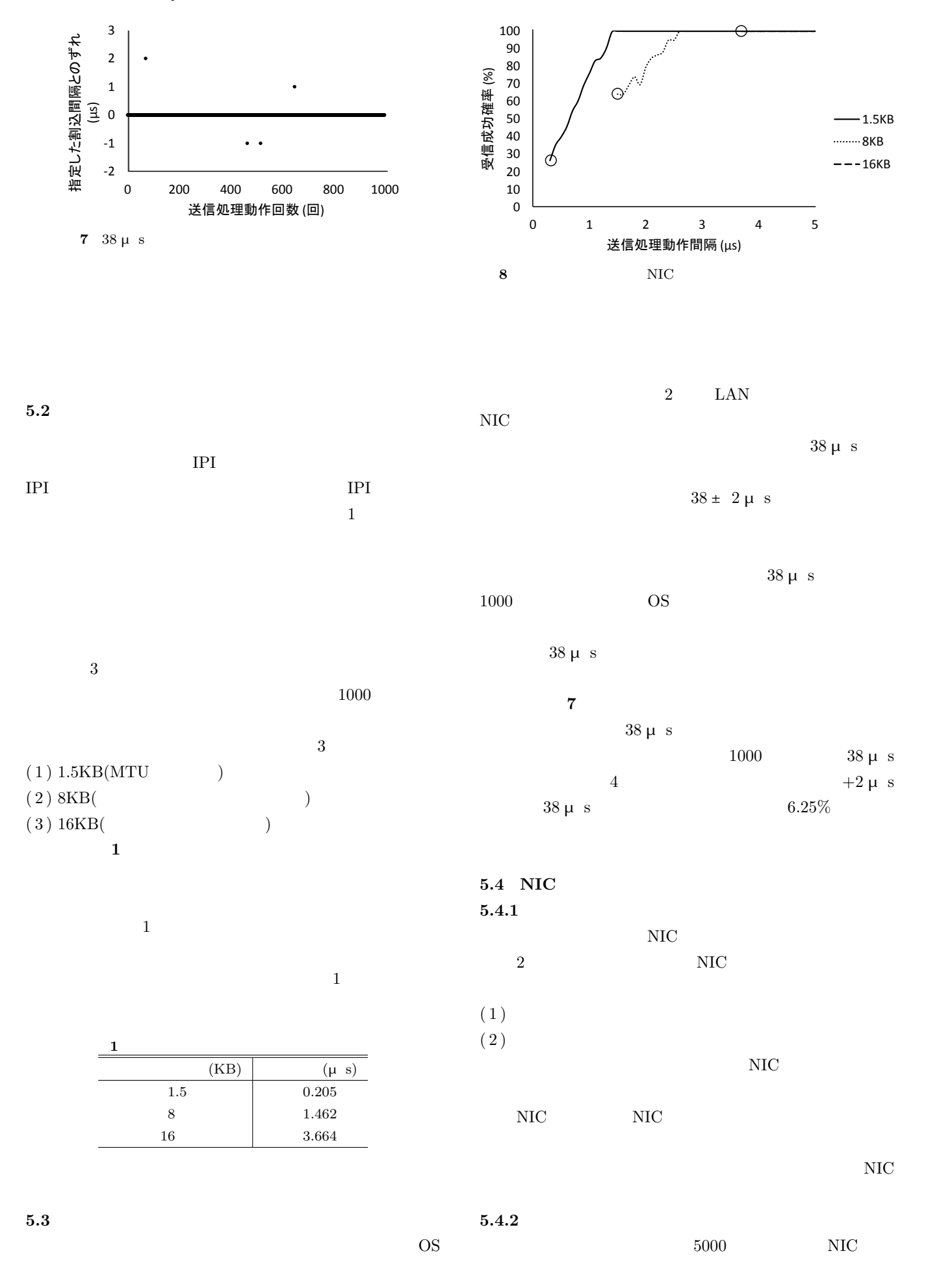

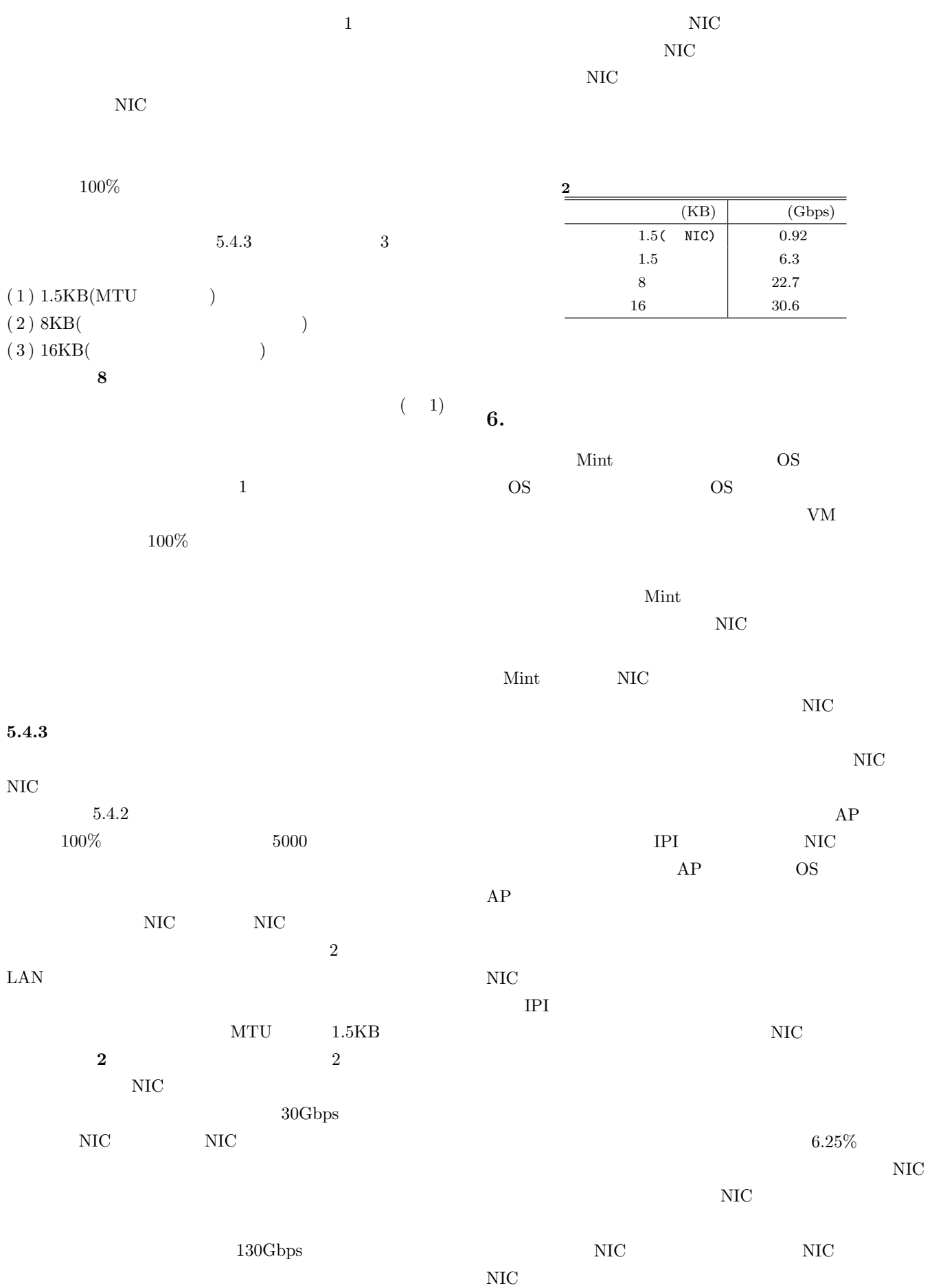

[1] Chou, A., Yang, J., Chelf, B., Hallem, S. and Engler, D.: *An empirical study of operating systems errors*, Vol. 35, No. 5, ACM (2001).

 $[2]$ 

### kinux Linux and  $\lim_{\alpha \to \infty}$

Mint  $Vol. 110$ 

No. 278, pp. 29–34 (2010).

 $[3]$ 

## Vol. 2013-OS-124, No. 6, pp. 1–8 (2013).

- [4] Samuel, T.K., George, W.D. and M.C., P.: Debugging operating systems with time-travelling virtual machines, *Proceedings of The USENIX Annual Technical Conference*, pp. 1–15 (2005).
- [5] Jim, C., Tal, G., Peter and M.C.: Decoupling dynamic program analysis from executionin virtual environments, *USENIX 2008 Annual Technical Conference*, pp. 1–14 (2008).

## [6] SMP Primary/Backup

### Vol. 2010-OS-113, No. 12, pp. 1-8 (2010).

- [7] Li, J., Si, S., Li, B., Cui, L. and Zheng, J.: LoRe: Supporting Non-deterministic Events Logging and Replay for KVM Virtual Machines, *High Performance Computing and Communications & 2013 IEEE International Conference on Embedded and Ubiquitous Computing (HPCC EUC), 2013 IEEE 10th International Conference on*, IEEE, pp. 442–449 (2013).
- 

[8] Mint: Linux

OS 200 Vol. 2013-OS-126, No. 17, pp. 1–8 (2013).

- [9] Renzelmann, M. J., Kadav, A. and Swift, M. M.: Sym-Drive: Testing Drivers without Devices., *OSDI*, Vol. 1, pp. 4–6 (2012).
- $[10] \hspace{1.5cm} \text{x86} \hspace{3.5cm} 40 \text{Gigabit Ethernet}$  $.$  IOT,[
	- | Vol. 2013, No. 1, pp.  $1-3$  (2013).